## <span id="page-0-0"></span>Pipeline Creation Language (PCL) User Manual Version: 1.0.2-beta

Ian Johnson

July 9, 2013

#### Abstract

Pipeline Creation Language (PCL) is a general purpose language for creating nonrecurrent software pipelines. This manual describes the syntax of PCL, how to compile it, and run it. Also, how to adapt your existing scripts or programs for use with PCL.

PCL was developed as part of the MosesCore project sponsored by the European Commission's Seventh Framework Programme (Grant Number 288487) <http://www.statmt.org/mosescore/>. For more information on the Seventh Framework Programme please see [http://cordis.europa.eu/fp7/home\\_en.](http://cordis.europa.eu/fp7/home_en.html) [html](http://cordis.europa.eu/fp7/home_en.html).

# **Contents**

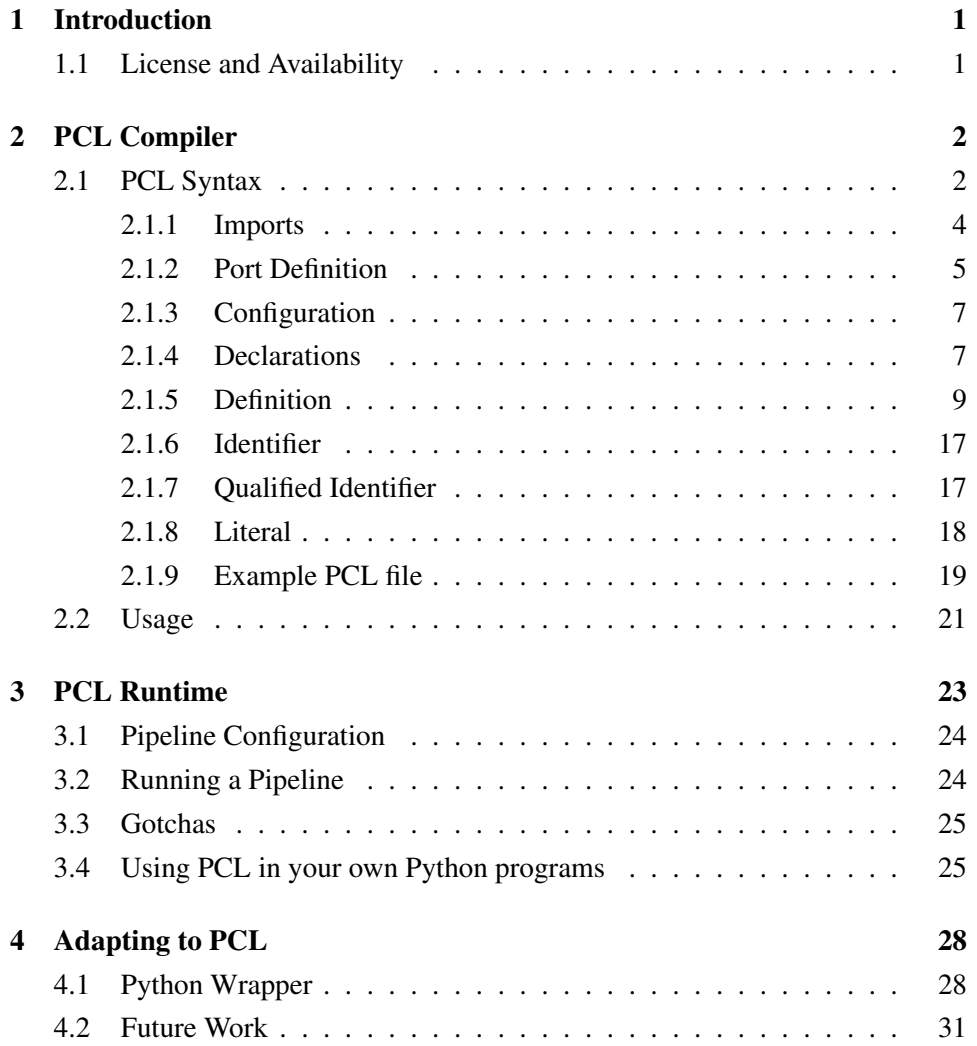

# List of Figures

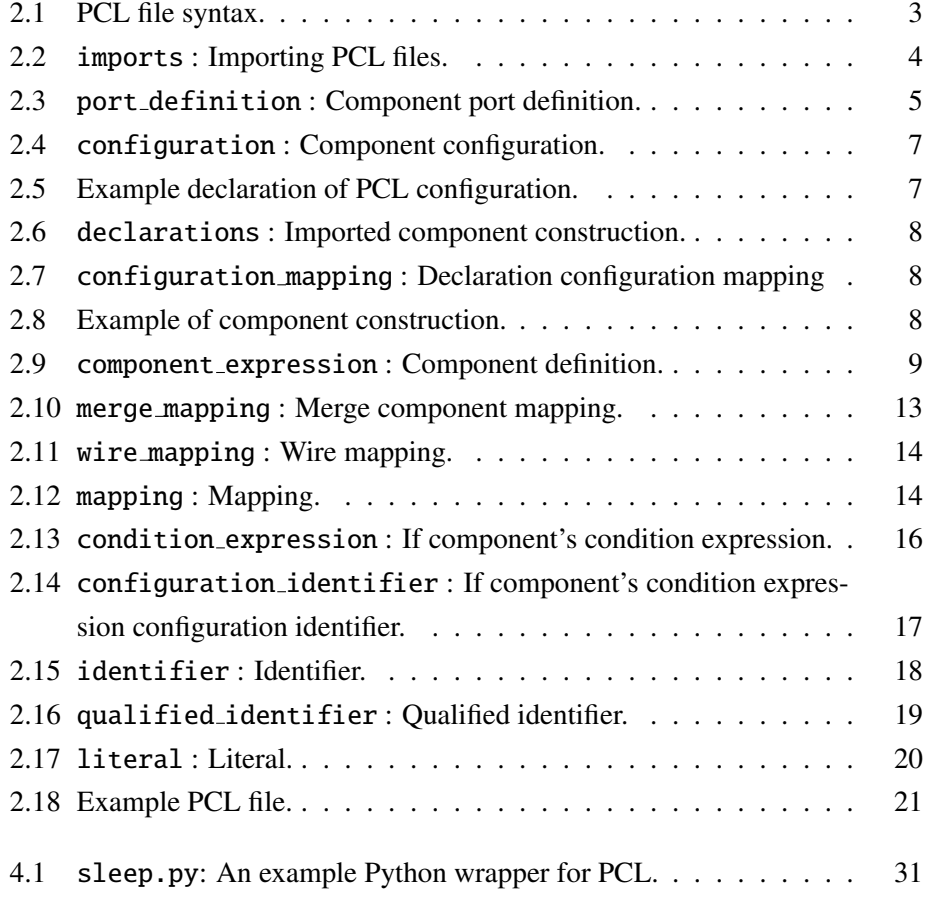

## <span id="page-4-0"></span>Chapter 1

# Introduction

Pipeline Creation Language (PCL) is a general purpose language for creating nonrecurrent software pipelines. PCL is a small grammar for combining computation using re-usable components which can be shared or distributed. A number of combinator operators are defined which execute components sequentially or in parallel. Also, a number of pre-defined components can be used to "glue" components together, merge parallel outputs, or conditional execute components.

PCL was developed as part of the MosesCore project sponsored by the European Commission's Seventh Framework Programme (Grant Number 288487) <http://www.statmt.org/mosescore/>. For more information on the Seventh Framework Programme please see [http://cordis.europa.eu/fp7/home\\_en.](http://cordis.europa.eu/fp7/home_en.html) [html](http://cordis.europa.eu/fp7/home_en.html).

### <span id="page-4-1"></span>1.1 License and Availability

PCL compiler and runtime has been released under a LGPL  $v3.0<sup>1</sup>$  $v3.0<sup>1</sup>$  $v3.0<sup>1</sup>$  license. It is available from GitHub using the following command:

git clone https://github.com/ianj-als/pcl.git

<sup>&</sup>lt;sup>1</sup>See the GNU Lesser General Public License at  $http://www.gnu.org/copyleft/lesser.$ [html](http://www.gnu.org/copyleft/lesser.html)

## <span id="page-5-0"></span>Chapter 2

## PCL Compiler

PLCc is the PCL compiler. It is located in the src/pclc directory of the Git clone and your path should be set according. This chapter introduces the PCL syntax using *railroad diagrams*. Railroad diagrams illustrate valid PCL and are read from left to right, following the lines as a train would. The symbols in the yellow ovals are to be typed *as is*. The symbols in the tan rectangles references another railroad diagram. The referenced diagram should be used to expand the rectangle in more valid PCL. Hexagons contain *character classes* and specify a range of characters that will be accepted.

## <span id="page-5-1"></span>2.1 PCL Syntax

PCL is a free-form language which allows the programmer to use arbitrary whitespace to format your component definitions. Comments are a single line and should start with the # and can appear at any point in a PCL file. The top level syntax of a PCL file is shown in Figure [2.1,](#page-6-0) and consists of the following sections:

- Imports: Imports can be optionally specified. Importing, as in other language, makes available other components to the PCL component being written.
- Component: This starts the component definition and provides the name. The component's name must be the same as the filename. E.g., a component in fred.pcl must be called fred.
- Inputs: Defines the inputs of the component. This information is used to verify that the outputs of a previous component is compatible with another.

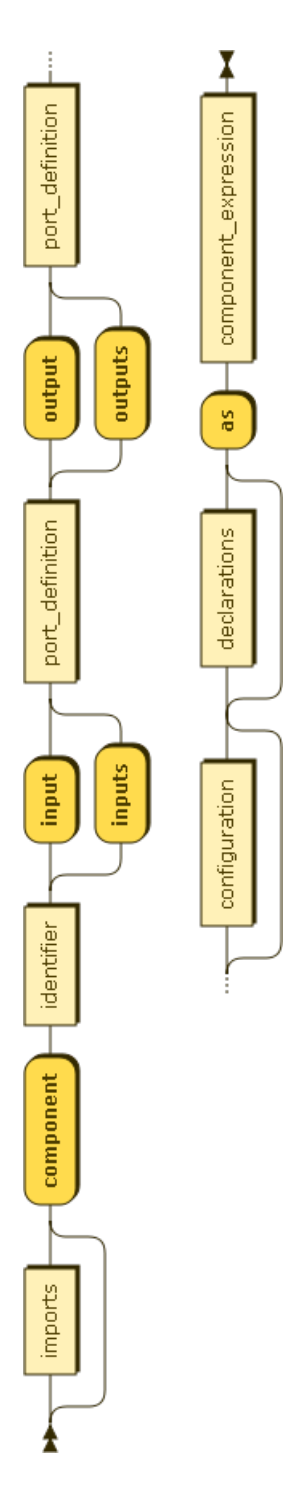

<span id="page-6-0"></span>Figure 2.1: PCL file syntax.

- Outputs: Defines the outputs of the component. This information is used to verify that the inputs of a subsequent component is compatible with another.
- Configuration: Optional configuration for the component. This is static data that shall be used to construct imported components used in this component.
- Declarations: Optional declarations of components used in this component. This is where the import components are constructed.
- **Definition**: This portion is the component definition. It is an expression which defines how the constructed components are to be combined to create the computation required.

#### <span id="page-7-0"></span>2.1.1 Imports

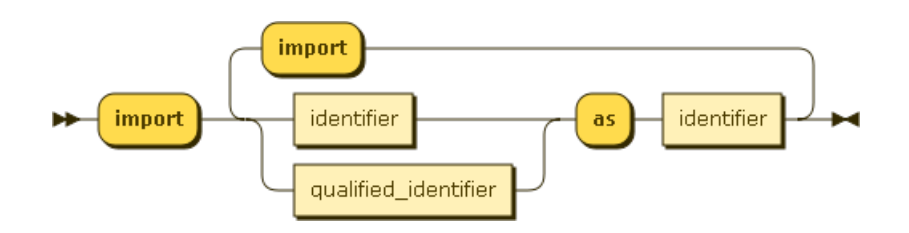

<span id="page-7-1"></span>Figure 2.2: imports : Importing PCL files.

Extant PCL components can be used in other PCL components. The mechanism for using components is through importing. There can be zero or more imports in a PCL file. Figure [2.2](#page-7-1) shows the syntax for importing.

The imported component is referenced using an identifier which can be fully qualified using a dot separated name. If the component is referenced using one or more dots the sequence of identifiers, apart from the last one, is used to address a package of components. The last identifier specifies the component name. The environment variable PCL IMPORT PATH is a colon separated list of directories from which a search shall take place for the PCL components. If this environment variable is not set then the current working directory is used as a starting point for the component search.

Each imported component must specify an alias. This is the name by which this component shall be referred to in this PCL file. E.g., import components.utility.sleep as sleep comp shall import a PCL component called sleep from the package components.utility and shall be refereed to as, i.e. has the alias, sleep comp.

### <span id="page-8-0"></span>2.1.2 Port Definition

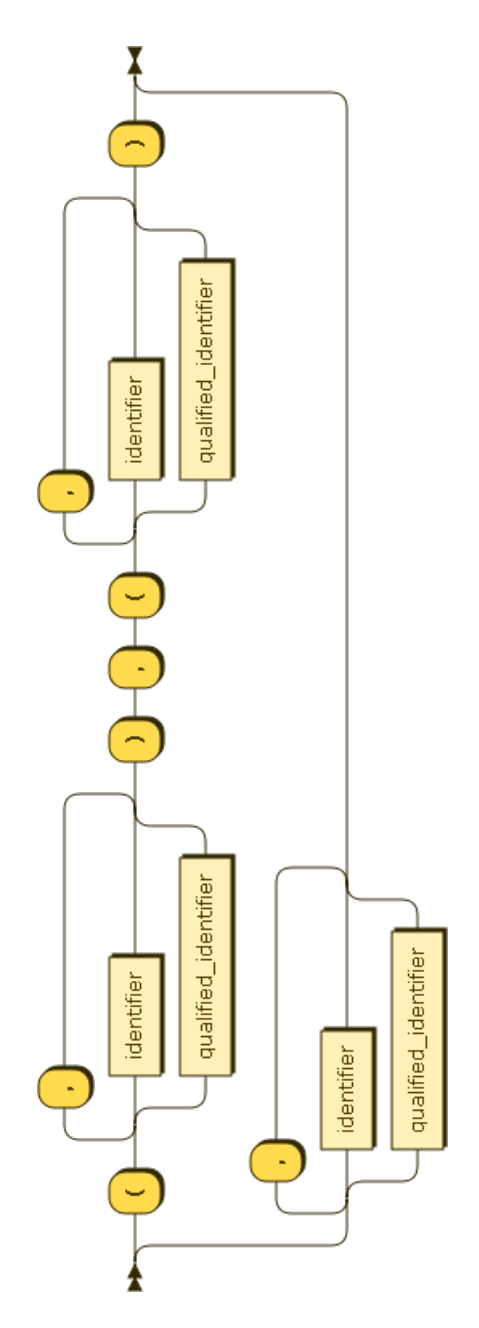

<span id="page-8-1"></span>Figure 2.3: port\_definition : Component port definition.

A port definition informs the PCL compiler about the nature of a component's input or an output. Components can have 2, 3 or 4 ports: one input and output port, one input port and two output ports, two input ports and one output port, or two input and output ports. Figure [2.3](#page-8-1) shows the syntax for this grammatical construct.

A port can carry one or more *signals*. A signal is a piece of data that flows through ports and has a unique name to that port, and can be fully qualified<sup>[1](#page-0-0)</sup>. The signal names, for a port, are declared in a port definition. The "shape" of a port definition declares whether an input or an output has one or two ports. For example, consider the following input and output port definitions:

• A component with one input and one output port. Input signals are tom, dick, harry and output signals are disley and standedge.

component tunnel

inputs tom, dick, harry outputs disley, standedge ...

• A component with one input and two output ports. Input signal is fruit.banana. The *top* output port signal is veg.carrot and the *bottom* output port signals are fruit.super, and fruit.salad.

```
component split
    inputs fruit.banana
    outputs ( veg.carrot ), ( fruit.super, fruit.salad )
    ...
```
• A component with two inputs and one output port. Input signals for the *top* port are tea and coffee, and the signals for the *bottom* port are milk, and water. The output port's single signal is drink.

```
component pot
    inputs ( tea, coffee ), ( milk, water )
    outputs drink
    ...
```
• A component with two input and output ports. Input signals for the *top* port are zippy and george, and the signals for the *bottom* port are rod, jane, and freddy. The output signals are for the *top* port are geoffrey, and the *bottom* port signals are bungle and zippo.

<sup>&</sup>lt;sup>1</sup>It may be easier to group signals through the use of a hierarchical naming convention, e.g., a.b.c and a.b.d.

```
component rainbow
    inputs ( zippy, george ), ( rod, jane, freddy )
    outputs ( geoffrey ), ( bungle, zippo )
    ...
```
#### <span id="page-10-0"></span>2.1.3 Configuration

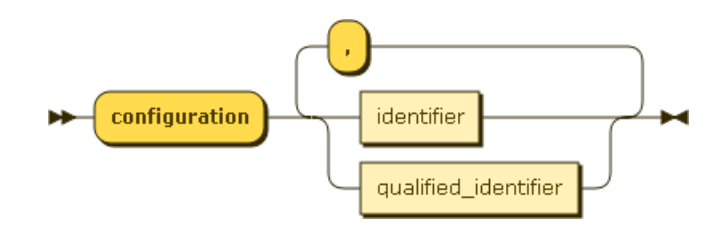

<span id="page-10-2"></span>Figure 2.4: configuration : Component configuration.

A component's configuration is static data that is primarily used for constructing import components. Configuration data is named using identifiers, which can be fully qualified. Figure [2.4](#page-10-2) shows the configuration syntax. Configuration identifiers may also be used in *if* components see Section [2.1.5](#page-18-0) for details. A PCL can declare zero or more configuration identifiers.

Figure [2.5](#page-10-3) shows an example of configuration being declared in a PCL file. Here the parallel\_sleep component shall be constructed using two configuration values, namely sleep command and sleep time.

```
import sleep as sleep
component parallel_sleep
    ...
    configuration sleep_command, sleep_time
    ...
```
<span id="page-10-3"></span>Figure 2.5: Example declaration of PCL configuration.

#### <span id="page-10-1"></span>2.1.4 Declarations

The declaration section of a PCL file is where the imported components can be constructed using the configuration available in the importing component's PCL. Figure [2.6](#page-11-0) shows the syntax for component construction. All declarations are assigned to an identifier which shall be unique. The import alias (see Section [2.1.1\)](#page-7-0)

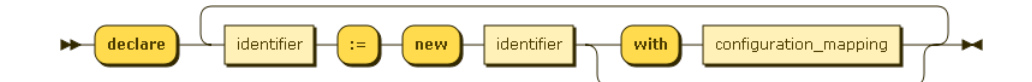

<span id="page-11-0"></span>Figure 2.6: declarations : Imported component construction.

is used to reference the imported component from which an instance is created. There is an optional *with* clause which allows configuration to be mapped into a component's constructor. Figure [2.7](#page-11-1) shows the configuration mapping syntax

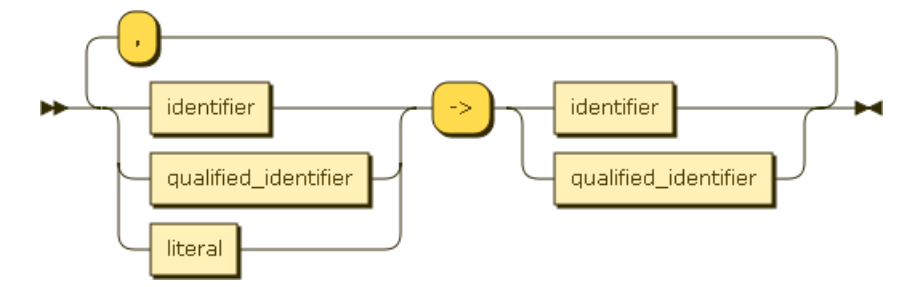

<span id="page-11-1"></span>Figure 2.7: configuration mapping : Declaration configuration mapping

The PCL snippet in Figure [2.8](#page-11-2) shows an example of constructing imported components. Here two instances of the same component are constructed, namely

```
import sleep as sleep_component
import message as message_component
component parallel_sleep
    input sleep_time
    outputs (complete), (complete)
    configuration sleep_command
    declare
        top_sleep := new sleep_component
            with sleep_command -> command.sleep
        bottom_sleep := new sleep_component
            with sleep_command -> command.sleep
        message_world := new message_component
    ...
```
<span id="page-11-2"></span>Figure 2.8: Example of component construction.

the sleep component, which has the alias sleep component. The sleep component specifies the configuration command.sleep so the *with* clause maps the parallel sleep component's configuration to the sleep component's configu-

ration. The message component, on the other hand, requires no configuration in order to construct it.

### <span id="page-12-0"></span>2.1.5 Definition

This section of the PCL file is where the component's computation is to be defined. The components constructed in the declarations are to be combined to produce a composite component. Figure [2.9](#page-12-1) shows the recursive syntax, which builds a single expression, for this section.

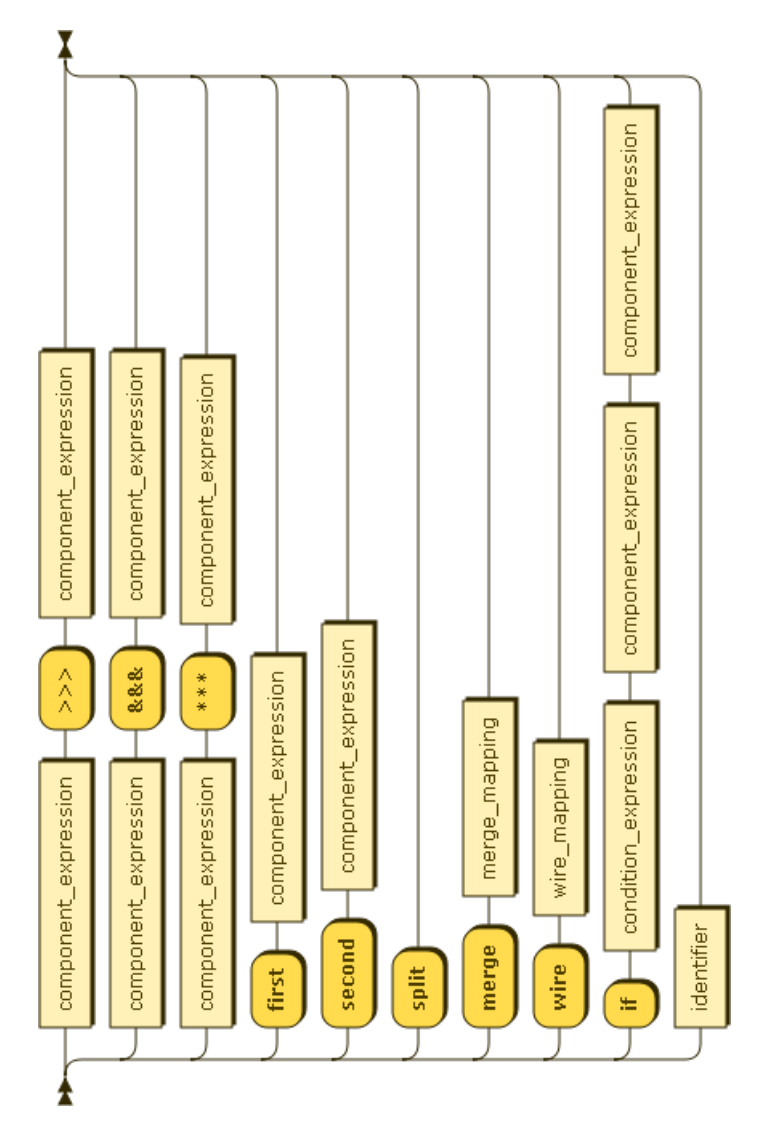

<span id="page-12-1"></span>Figure 2.9: component expression : Component definition.

#### Composition

The >>> combinator sequences two components, one after the other. For example comp one >>> comp two will produce a component which will apply the output of comp\_one to the input of comp\_two.

Consider two components both with one input and output port, the first component,  $c_1$ , has an input signal called b and output signal called c, and the second component,  $c_2$ , has an input signal called c and an output signal called d. Then composing these components,  $c_1 \gg>c_2$ , yields a component whose input signal is called b and an output signal called d.

In order for the components to compose the output of the left-hand side must be compatible with the input of the right-hand side. That is, the number of ports must be identical and the signals must correspond. PCLc will produce an error during compilation if the components are not compatible.

#### First

The first combinator takes a single component and produces a two input and output port component. The *top*, or *first*, element of the input is applied to the component, whilst the *bottom*, or *second*, input element passes through the resultant component untouched. This second input signal's value is remembered across the computation of the provided component.

Consider a component, *c*, with one input and one output port whose signals are b and c respectively. Applying the first combinator to  $c$ , with *first c*, yields a component that has two input ports with the port specification  $(b)$ ,  $(d)$ , and two output ports with specification, (*c*), (*d*).

#### Second

The second combinator takes a single component and produces a two input and output port component. The *bottom*, or *second*, element of the input is applied to the component, whilst the *top*, or *first*, input element passes through the resultant component untouched. This first input signal's value is remembered across the computation of the provided component.

Consider a component, *c*, with one input and one output port whose signals are b and c respectively. Applying the second combinator to *c*, with *second c*, yields a component that has two input ports with the port specification (*d*), (*b*), and two output ports with specification, (*d*), (*c*).

#### Parallel

The \*\*\* combinator composes two components such that they run in *parallel*. This combinator is best explained in terms of the first, second and composition combinators. Thus,

*<sup>a</sup>* ∗ ∗ ∗ *<sup>b</sup>* <sup>=</sup> *f irst a* >>> *second b*

Hence, for two components:

- $c_1$ : One input port, with port specification *b*, and one output port, with specification *c*, and
- $c_2$ : One input port, with port specification *d*, and one output port, with specification *e*.

Then  $c_1$  ∗ ∗  $c_2$  shall yield a two input and output port component with:

- Input port specification  $(b)$ ,  $(d)$ , and
- Output port specification (*c*), (*e*).

#### Split

Split is a pre-defined component which has one input port and two output ports. Split simply takes the signals on it's input and copies them to both output ports. Hence, *splitting* the input to the output.

#### Fanout

The &&& combinator yields a component with one input port and two output ports. It is defined as:

$$
a & \& \& b = split \; \text{>>} \; (first \; a \; * \; * \; second \; b)
$$

Since split is begin used both components, *a* and *b*, require their input port signals to be compatible with the input to split.

Consider two components:

- *c*<sub>1</sub>: One input port, with port specification *b*, and one output port, with specification *c*, and
- $c_2$ : One input port, with port specification *b*, and one output port, with specification *d*.

Then *c*<sup>1</sup> &&& *c*<sup>2</sup> shall yield a one input and two output port component with:

- Input port specification *b*, and
- Output port specification  $(c)$ ,  $(d)$ .

PCLc verifies that components, used with the fanout combinator, have compatible ports and signals. The compiler will report errors if there are incompatible components used.

#### <span id="page-15-0"></span>Merge

The merge component is a pre-defined component that expects a mapping and *merges* the output from a two output port component to a single port component. Hence, a merge component has two input ports and one output port.

The merge mapping syntax is shown in Figure [2.10.](#page-16-0) The merge mapping specifies which signals from the *top* and *bottom* input ports shall be mapped to the output port to uniquely named signals. Constant values can also be introduced to the output. Further to this, signals can be dropped, that is, a signal that is not passed onto the subsequent component.

Consider a component with two output ports, with the following port specification

(*src*. *f ile*.*name*, *src*. *f ile*.*size*), (*ob j*. *f ile*.*name*, *ob j*. *f ile*.*size*)

that needs merging into a single port, with specification:

*source f ilename*, *ob ject f ilename*, *source lan*g*ua*g*<sup>e</sup>*

The following merge expression could be used:

```
merge top[src.file.name] -> source_filename,
      top[src.file.size] \rightarrow.
      bottom[obj.file.name] -> object_filename,
      bottom[obj.file.size] \rightarrow _,
      "PCL" -> source_language
```
This merge mapping does the following:

• The signal src.file.name, in the *top* input port, is mapped to the output port signal source\_filename,

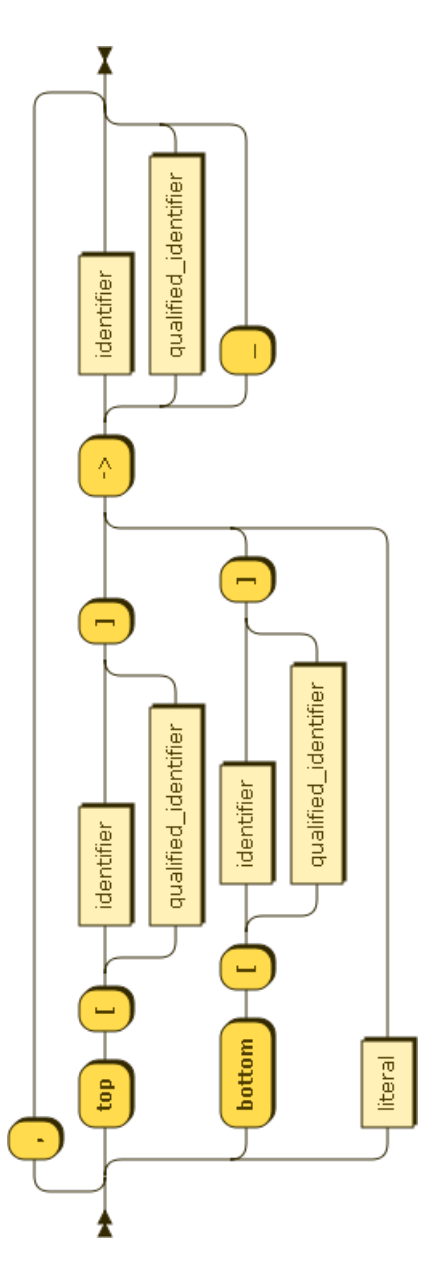

<span id="page-16-0"></span>Figure 2.10: merge mapping : Merge component mapping.

- The signal src.file.size, in the *top* input port, is dropped and is not present in the output port signals,
- The signal obj.file.name, in the *bottom* input port, is mapped to the output port signal object\_filename,
- The signal obj.file.size, in the *bottom* input port, is dropped and is not

present in the output port signals, and

• The string literal PCL is mapped into the output port's source language signal.

Other constant literals can be used in a merge mapping and are described in Section [2.1.8.](#page-21-0)

### <span id="page-17-2"></span>Wire

Wire components are used to adapt one component's output signals to match the expected input signals of a subsequent component. Wires can only be used to adapt adjacent components that have an equal number of ports, i.e., the resultant wire component always has the same number of input ports as output ports. The *wire mapping* determines whether a one or two port component is being adapted, this is shown in Figure [2.11.](#page-17-0) The mapping syntax is shown in Figure [2.12.](#page-17-1) In common

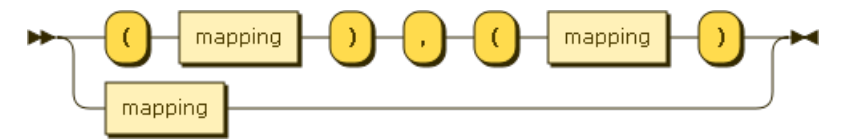

<span id="page-17-0"></span>Figure 2.11: wire mapping : Wire mapping.

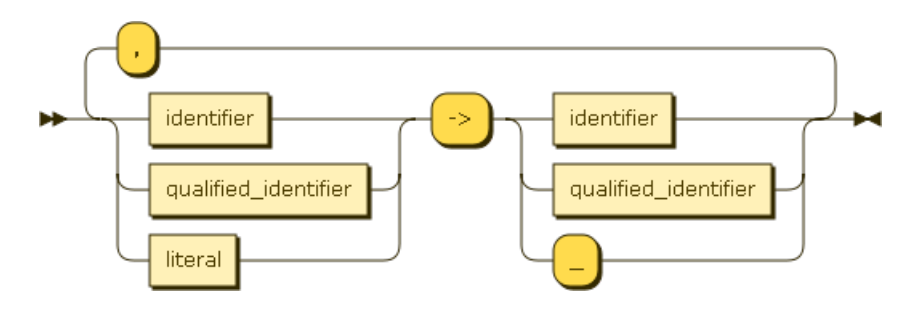

<span id="page-17-1"></span>Figure 2.12: mapping : Mapping.

with the merge mapping, signals can be mapped into other signals, dropped, or assigned literal values.

Consider the following wire component:

```
wire src.file.name -> source_filename.
     src.file.size \rightarrow"PCL" -> source_language
```
This mapping adapts two components with one output and one input port with the following port specifications,

*src*. *f ile*.*name*, *src*. *f ile*.*size*

and

```
source f ilename, source language
```
respectively.

A two input and output port wire is defined thus,

```
wire (src.file.name -> source_filename,
       src.file.size \rightarrow"PCL" -> source language).
      (obj.file.name -> object_filename,
       obj.file.size \rightarrow \overline{\phantom{a}}.
       "Python" -> object_language)
```
This mapping adapts two components with two output and two input ports with the following port specifications,

(*src*. *f ile*.*name*, *src*. *f ile*.*size*), (*ob j*. *f ile*.*name*, *ob j*. *f ile*.*size*)

and

(*source f ilename*, *source lan*g*ua*g*e*), (*ob ject f ilename*, *ob ject lan*g*ua*g*e*)

respectively.

#### <span id="page-18-0"></span>If

The *if* component provides a mechanism to conditionally execute components in a pipeline. The first argument to the *if* component is a condition expression, the second is the *then* component, and the third is the *else* component. The *then* and *else* components *must*:

- only specify one input port,
- specify identical signals on the input ports,
- have identical numbers of output ports (one or two), and

• specify identical signals in their output ports.

If the condition expression is evaluated to a truthy value the *then* component shall be executed, otherwise the *else* component is executed. In Figure [2.13](#page-19-0) the

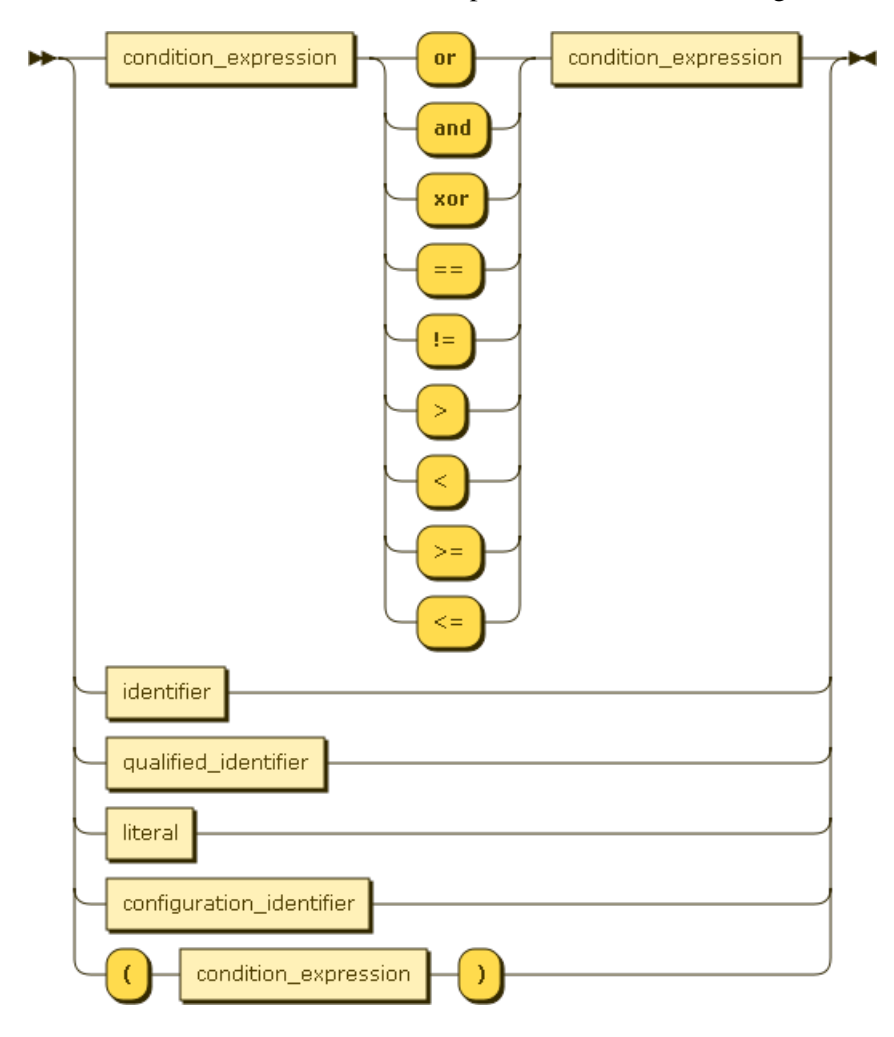

<span id="page-19-0"></span>Figure 2.13: condition expression : If component's condition expression.

recursive syntax for the condition expression is shown. A condition expression is built up using the logical operators (or, and, and  $x$ or)<sup>[2](#page-0-0)</sup>, and the relational opera-tors (==, !=, >, <, >=, and <=)<sup>[3](#page-0-0)</sup>. The identifier and qualified\_identifier refer to the signals in the input ports of the *then* and *else* components. Also, configuration identifiers may be used in a condition expression, the grammar of which is shown in Figure [2.14.](#page-20-2) This allows both the values of input port signals and

<sup>&</sup>lt;sup>2</sup>Hopefully these operators require no explanation.

 $3$ And these! ;)

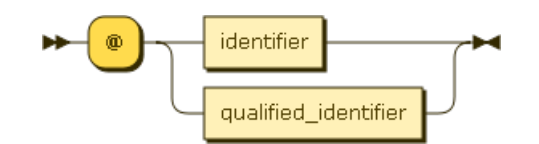

<span id="page-20-2"></span>Figure 2.14: configuration identifier : If component's condition expression configuration identifier.

configuration to be used to decide on which component to execute.

Consider the following PCL snippet:

```
...
component conditional
  inputs a, b
  outputs z
  configuration f
  ...
  as
    if (a == True or a != b) and @f = False
       then_component
       else_component
    ...
```
The then component shall only be executed if the input a is true or a and b are equal, and the configuration f is false.

### <span id="page-20-0"></span>2.1.6 Identifier

In common with other programming languages PCL offers identifiers which can start with a letter or an underscore and then any number of letters, numbers or underscores, or diagrammatically see Figure [2.15.](#page-21-1)

#### <span id="page-20-1"></span>2.1.7 Qualified Identifier

Qualified identifiers allows PCL developers to namespace their identifiers using dot separated identifiers, e.g., tokeniser. source. filename. Their syntax is shown in Figure [2.16.](#page-22-1) Qualified identifiers are available for use in:

• Imports: qualified identifiers are used to address compiled PCL components (see Section [2.1.1\)](#page-7-0),

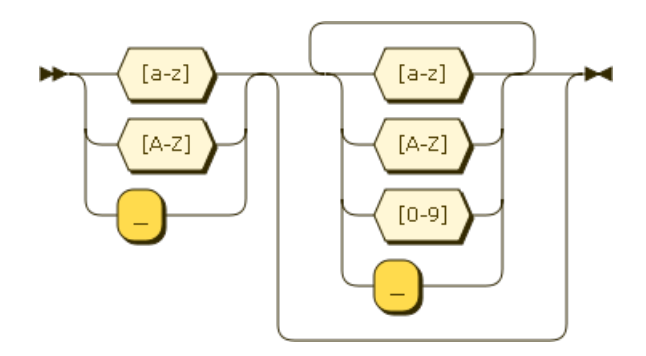

<span id="page-21-1"></span>Figure 2.15: identifier : Identifier.

- Port definitions: input and output signals can be namespaced for clarity (see Section [2.1.2\)](#page-8-0),
- Configuration: configuration identifiers can be namespaced for clarity (see Section [2.1.3\)](#page-10-0),
- Declarations: configuration mapping may required namespaced configuration to be used (see Section [2.1.4\)](#page-10-1),
- Merge and wire mappings: mapped port can contain namespaced signal names (see Section [2.1.5](#page-15-0) and Section [2.1.5](#page-17-2) respectively), and
- *If* conditions: configuration used in *if* condition expressions may be namespaced (see Section [2.1.5\)](#page-18-0).

#### <span id="page-21-0"></span>2.1.8 Literal

Literal constants can be used to inject values into component constructors, merge and wire mappings, and *if* condition expressions. They take the form of:

- Numbers: integer and floating point, e.g., -7, 2.71828, 6.674e-11,
- Strings: string must be quoted using double quotes (") and special characters can be escaped using a backslash (\), e.g. "This is a line of text\n", and "Quoting is \"allowed\" by escaping the quotes", and
- Booleans: true and false.

Figure [2.17](#page-23-0) shows their syntax.

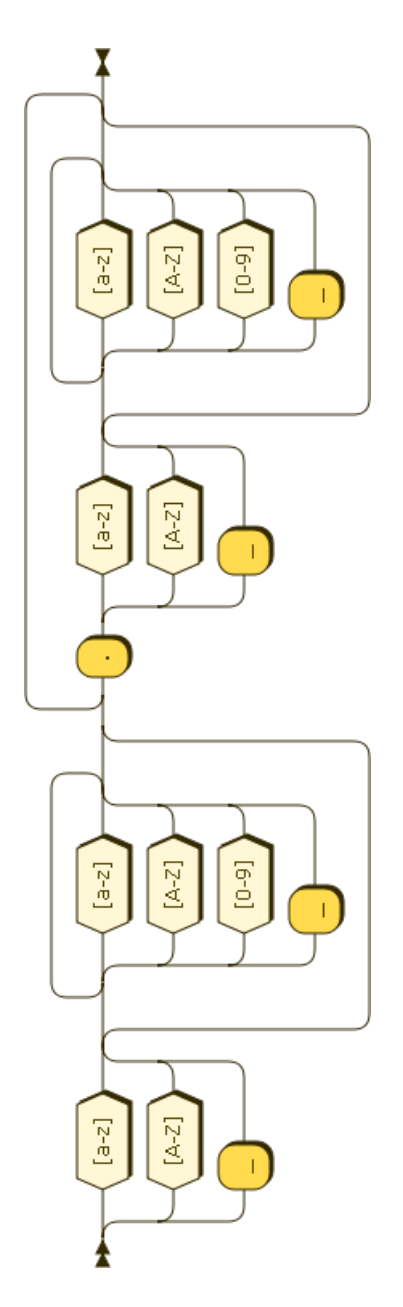

<span id="page-22-1"></span>Figure 2.16: qualified identifier : Qualified identifier.

## <span id="page-22-0"></span>2.1.9 Example PCL file

This example PCL file can be found in the parallel sleep example PCL. This component constructs two sleep components using a static sleep command to execute. The two sleep components are composed using the fanout operation, such that they run in parallel. Other example PCL files can be found in the examples

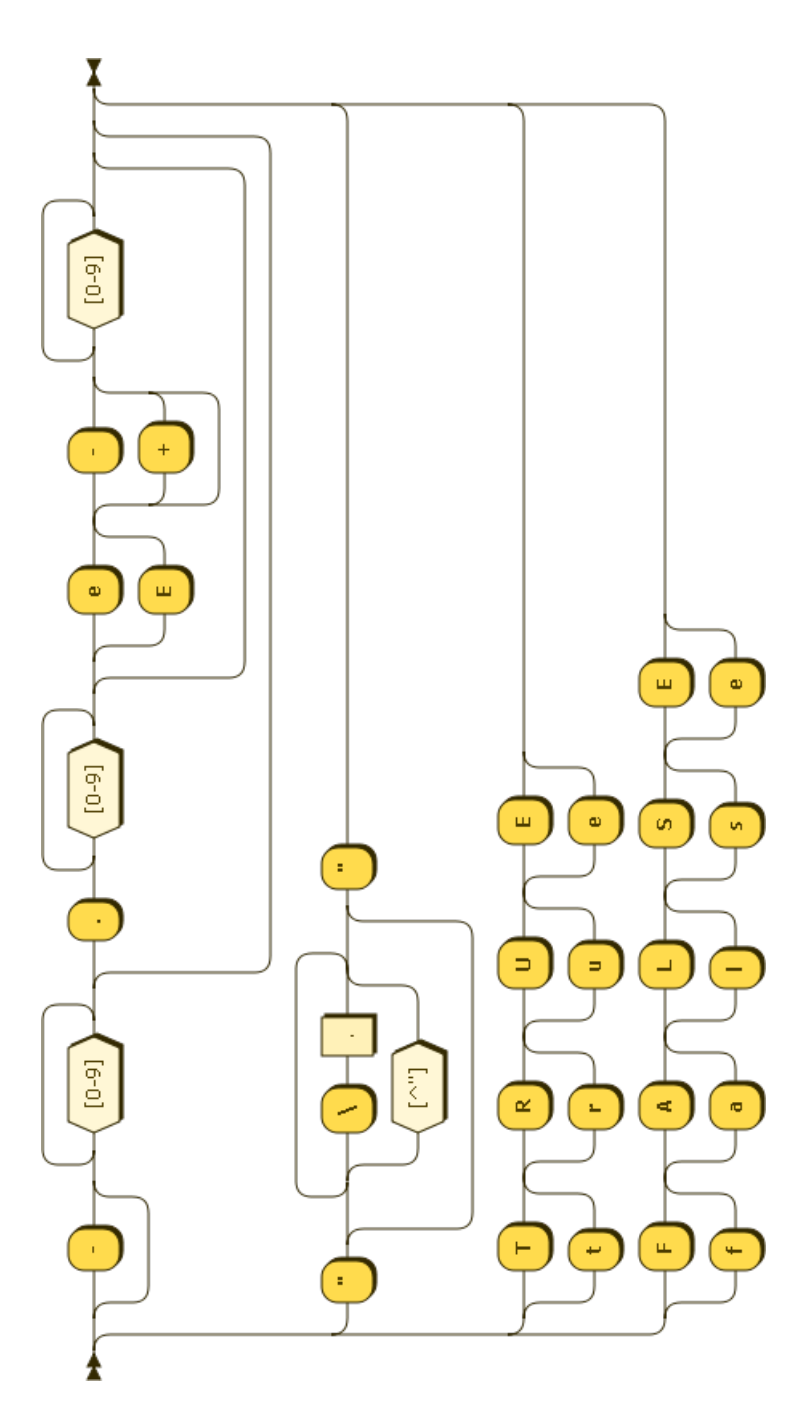

<span id="page-23-0"></span>Figure 2.17: literal : Literal.

directory of your Git clone.

```
import sleep as sleep
component parallel_sleep
  input sleep_time
  outputs (complete), (complete)
  configuration sleep_command
  declare
    top_sleep := new sleep with sleep_command -> sleep_command
    bottom_sleep := new sleep with sleep_command -> sleep_command
  as
    top_sleep &&& bottom_sleep
```
<span id="page-24-1"></span>Figure 2.18: Example PCL file.

## <span id="page-24-0"></span>2.2 Usage

Ensure you have src/pclc/pclc.py in your platform path. Running pclc.py -h yields:

Usage: pclc.py [options] [PCL file]

Options:

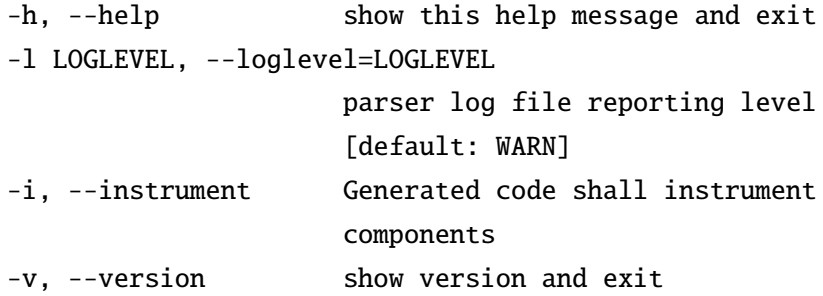

The command-line options are:

- -h, --help: Display the help message,
- -l, --loglevel: The logging level for the pclc.log file that is created during compilation. This file, depending on log level, shall show information about the parsing internals of PCLc,
- -i, --instrument: Specifying this flag shall add code to the generated component which shall log to standard error when the component's con-

structed and used components start and finish. The log messages are time stamped so can be used as a rudimentary profiling tool, and

• -v, --version: Show the version of PCLc.

For example, change directory to  $src/examples/parallel\_sleep$  and issue the command:

```
pclc.py -i parallel_sleep.pcl
```
The pcl extension is not required so running the compiler with:

pclc.py -i parallel\_sleep

has the same effect. The compilation process will generate three new files:

- parallel\_sleep.py: The object code from the compilation. PCL compiles to Python and this file shall be used by the runtime to build the final pipeline,
- \_init\_.py: Since the compiled PCL is a Python module, in order to import it at runtime PCLc must write this file to show that this is a Python package, and
- pclc.log: The log file for the compilation. This is mainly used for support but may be of interest to others.

In the next chapter you will see how to run pipelines using the Python based runtime.

## <span id="page-26-0"></span>Chapter 3

# PCL Runtime

The PCL runtime is an optional method of running a pipeline. It can be found in the src/pcl-run directory of the Git clone. Ensure this directory is in your platform path and issue:

pcl-run.py -h

This yields:

Usage: pcl-run.py [options] [PCL configuration]

Options:

```
-h, --help show this help message and exit
-v, --version show version and exit
-n NO_WORKERS, --noworkers=NO_WORKERS
                    number of pipeline evaluation
                    workers [default: 5]
```
The command-line options are:

- -h, --help: Display the help message,
- -v, --version: Show the version of PCLc.
- -n, --noworkers: The components are executed in a thread pool. This option determines the maximum size of this thread pool. If you find that components that are expected to execute in parallel are running sequentially, then increasing the number of threads in the pool may help.

## <span id="page-27-0"></span>3.1 Pipeline Configuration

The pipeline configuration file contains the static configuration used by components to construct other components, and the pipeline's inputs. The filename must be the same as the component you wish to run with a .cfg extension, e.g., the parallel sleep configuration file is called parallel sleep.cfg. The configuration file contains two sections [Configuration], for configuration values, and [Inputs], for pipeline inputs. Each section contains key value pairs, e.g., the parallel sleep configuration file looks like this:

```
[Configuration]
sleep_command = /bin/sleep
[Inputs]
sleep_time = 5
```
Environment variables can be used in configuration files with \$(VAR NAME). The environment variable, if it exists, shall be substituted and used in the pipeline.

## <span id="page-27-1"></span>3.2 Running a Pipeline

At the end of the last chapter you compiled the parallel sleep component from the examples directory. To run this pipeline return to the examples/parallel sleep direcotry and run:

```
pcl-run.py parallel_sleep.cfg
```

```
or
```

```
pcl-run.py parallel_sleep
```
After 5 seconds the runtime should display on stdout:

({'complete': True}, {'complete': True})

If, on the other hand, you have compiled this pipeline with instrumentation enabled (see Section [2.2\)](#page-24-0) you should see something like this:

```
07/02/13 15:45:40.851373: MainThread: Component parallel_sleep
is constructing bottom_sleep (id = 38338448) with
configuration {'sleep_command': '/bin/sleep'}
(sleep instance declared at line 27)
```

```
07/02/13 15:45:40.851504: MainThread: Component parallel_sleep
is constructing top_sleep (id = 38392400) with
configuration {'sleep_command': '/bin/sleep'}
(sleep instance declared at line 26)
07/02/13 15:45:40.852697: Thread-2: Component parallel_sleep
is starting top_sleep (id = 38392400) with input
{'sleep_time': 5} and state {'sleep_command': '/bin/sleep'}
07/02/13 15:45:40.856738: Thread-2: Component parallel_sleep
is starting bottom_sleep (id = 38338448) with input
{'sleep_time': 5} and state {'sleep_command': '/bin/sleep'}
07/02/13 15:45:45.857495: Thread-1: Component parallel_sleep
is finishing top_sleep (id = 38392400) with input
{'complete': True} and state {'sleep_command': '/bin/sleep'}
07/02/13 15:45:45.859939: Thread-5: Component parallel_sleep
is finishing bottom_sleep (id = 38338448) with input
{'complete': True} and state {'sleep_command': '/bin/sleep'}
({'complete': True}, {'complete': True})
```
The timestamped lines appear on stderr.

## <span id="page-28-0"></span>3.3 Gotchas

PCL allows for components to be defined in hierarchical namespace. All directories, in your PCL component heirarchical namespace, that do not contain PCL files must contain  $\text{unit}$ ,  $\text{py}$  in order for the Python runtime to "see" these directories as Python packages. Failure to do so will yield an error in the form:

ERROR: Failed to import PCL module parallel\_sleep: No module named parallel\_sleep

## <span id="page-28-1"></span>3.4 Using PCL in your own Python programs

If you wish to running PCL pipelines in your own programs a function exists in src/pcl-run/runner/runner.py called execute module(executor, pcl\_import\_path, pcl\_module, get\_configuration\_fn, get\_inputs\_fn). This function returns a 2-tuple whose first element is the expected outputs of the pipeline, and the second element is the output of the executed pipeline.

For example, the parallel\_sleep pipeline would output:

```
((['complete'], ['complete']),
({'complete': True}, {'complete': True}))
```
The inputs are:

- executor: A concurrent.futures.ThreadPoolExecutor object,
- pcl import path: A colon separated string of directories from which to search for PCL components,

e.g., com.mammon.wizz.components.pre\_processing: com.mammon.wizz.components.workers.

- pcl module: A dot separated string representing the path to a compiled PCL module, e.g., trail.pipelines.gonzo,
- get configuration fn: A function which shall receive an iterable which contains the expected configuration for the component. This fucntion shall return a dictionary whose keys are the expected configuration along with their values, e.g.,

```
def get_configuration(expected_configuration):
  configuration = dict()for config_key in expected_configurations:
    configuration[config_key] =
      # You need to implement this function
      get_configuration_from_provider(config_key)
```
return configuration

• get inputs fn: A function that shall receive the input port specification for the component. A tuple indicates a two port input and shall contain two iterable collections containing the signals for both input ports, otherwise it is an iterable collection of signal names for the single output port. The function shall return a 2-tuple of dictionaries whose keys are the expected input signal names and values when the component has two input ports. Or, a dictionary whose keys represent the signals of a single input port, e.g.,

```
def get_inputs(expected_inputs):
  def build_inputs_fn(inputs):
    input\_dict = dict()for an_input in inputs:
      input_dict[an_input] =
        # You need to implement this function
        get_input_from_provider(an_input)
   return input_dict
  if isinstance(expected_inputs, tuple):
    inputs = list()for set_inputs in expected_inputs:
      inputs.append(build_inputs_fn(set_inputs))
   inputs = tuple(pipeline_inputs)
  else:
    inputs = build_inputs_fn(expected_inputs)
```
return inputs

## <span id="page-31-0"></span>Chapter 4

# Adapting to PCL

Today PCL gives you a convenient way of composing pre-existing PCL component together in order to build packages of computation. To build PCL components from your existing programs a Python file is required which wraps your code. The Python contains six functions that inform PCLc about the nature of the component defined:

- Component's name,
- Input and output port specifications,
- Configuration and pre-processing configuration, and
- The component's computation.

Care must be taken when adapting your existing work to PCL pipelines. Threading issues and batch or on-line processing must be considered as the dynamics of your final pipeline may depend on it. Also, any state that may need to accumulate over the lifetime of a PCL component must be handled by the adaptor for your programs.

## <span id="page-31-1"></span>4.1 Python Wrapper

The Python wrappers for your programs can inhabit the same hierarchical package structure as your PCL hierarchy. This is because the PCL hierarchy mirrors the Python one<sup>[1](#page-0-0)</sup>.

<sup>&</sup>lt;sup>1</sup>This is the reason why  $\text{\_init}\_\text{\_}$  py files must be manually placed in directories in your PCL heirarchy which have no PCL files.

Six functions are required in your Python wrapper, they are:

• get name(): Returns an object representing the name of the component. The  $\_str_{-}$ () function should be implemented to return a meaninful name. E.g.,

```
def get_name():
  return 'tokenisation'
```
• get inputs(): Returns the inputs of the component. Components should only be defined with one input port, which is defined by returning a single list of input port signal names. E.g.,

```
def get_inputs():
  return ['port.in.a', 'port.in.b']
```
• get\_outputs() - Returns the outputs of the component. Components should only be defined with one output port, which is defined by returning a single list of output port signal names. E.g.,

```
def get_outputs():
  return ['port.out.a', 'port.out.b', 'port.out.c']
```
• get configuration(): Returns a list of names that represent the static data that shall be used to construct the component. E.g.,

```
def get_configuration():
  return ['buffer.file', 'buffer.size']
```
• configure(args): This function is the component designer's chance to preprocess configuration injected at runtime. The args parameter is a dictionary that contains all the configuration provided to the entire pipeline. This function is to filter out, and optionally preprocess, the configuration used by this component. This function shall return an object containing configuration necessary to construct this component. E.g. this example returns a dictionary of configuration,

```
import os
def configure(args):
```

```
buffer_file = os.path.abspath(args['buffer.file'])
return {'buffer.dir' : os.path.dirname(buffer_file),
        'buffer.file' : os.path.basename(buffer_file),
        'buffer.size' : args['buffer.size']}
```
• initialise(config): This function is where the component designer defines the component's computation. The function receives the object returned from the configure() function and must return a function that takes two parameters, an input object, and a state object. The input object, a in the example below, is a dictionary that is received from the previous component in the pipeline. The keys of this dictionary are the signal names from the previous component's output port. The state object, s in the example below, is a dictionary containing the configuration for the component. The keys of the configuration dictionary are defined by the get configuration() function. The returned function should be used to define the component's computation. E.g.,

```
import subprocess
def initialise(config):
  def sleep_function(a, s):
    proc = subprocess.Popen([config['sleep_command'],
                             str(a['sleep_time'])])
   proc.communicate()
    return {'complete' : True}
```

```
return sleep_function
```
The function returned by initialise() is executed in the thread pool used by the runtime (see Chapter [3\)](#page-26-0). It is implementation defined as to whether this function blocks, waiting for a computation to complete, or not.

An example of a complete Python wrapper file is shown in Figure [4.1.](#page-34-1) This wrapper if used in the parallel sleep example PCL which can be found in examples/parallel sleep directory of your Git clone.

```
import subprocess
def get_name():
  return "sleep"
def get_inputs():
  return ['sleep_time']
def get_outputs():
  return ['complete']
def get_configuration():
  return ['sleep_command']
def configure(args):
  return {'sleep_command' : args['sleep_command']}
def initialise(config):
  def sleep_function(a, s):
    proc = subprocess.Popen([config['sleep_command'],
                             str(a['sleep_time'])])
    proc.communicate()
    return {'complete' : True}
  return sleep_function
```
<span id="page-34-1"></span>Figure 4.1: sleep.py: An example Python wrapper for PCL.

## <span id="page-34-0"></span>4.2 Future Work

It is envisaged that the PCL syntax will be extended in order that these "bottom level" PCL components can be defined in PCL. This will no longer require that these components be defined in Python wrappers. However, this is for v2!